## SAP ABAP table /BEV1/ECCODE {Dialog Checks}

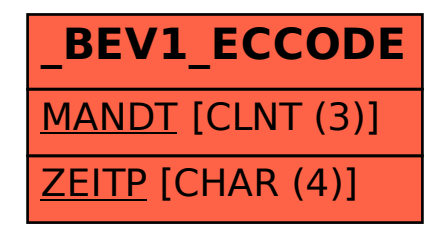